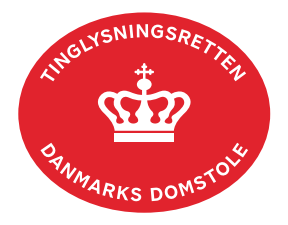

## **Udlæg**

Vejledningen indeholder hjælp til **udvalgte** trin i anmeldelsen, og den indeholder alene de oplysninger, der er nødvendige for at komme gennem den pågældende arbejdsopgave **sammen med** den tekst, der fremgår af skærmbillederne.

Ved aflysning af udlæg anvendes dokumenttypen "Aflysning Hæftelse …".

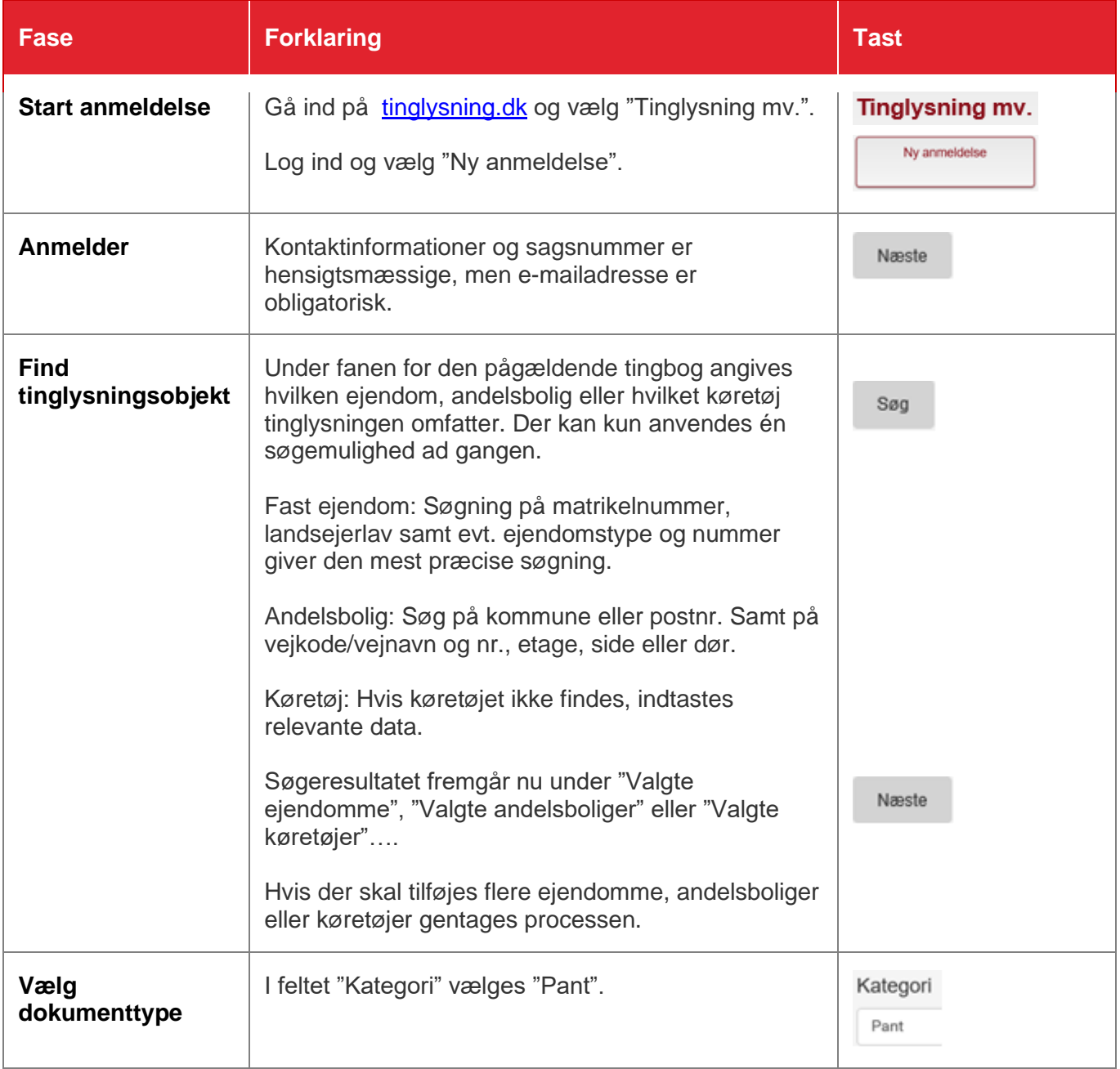

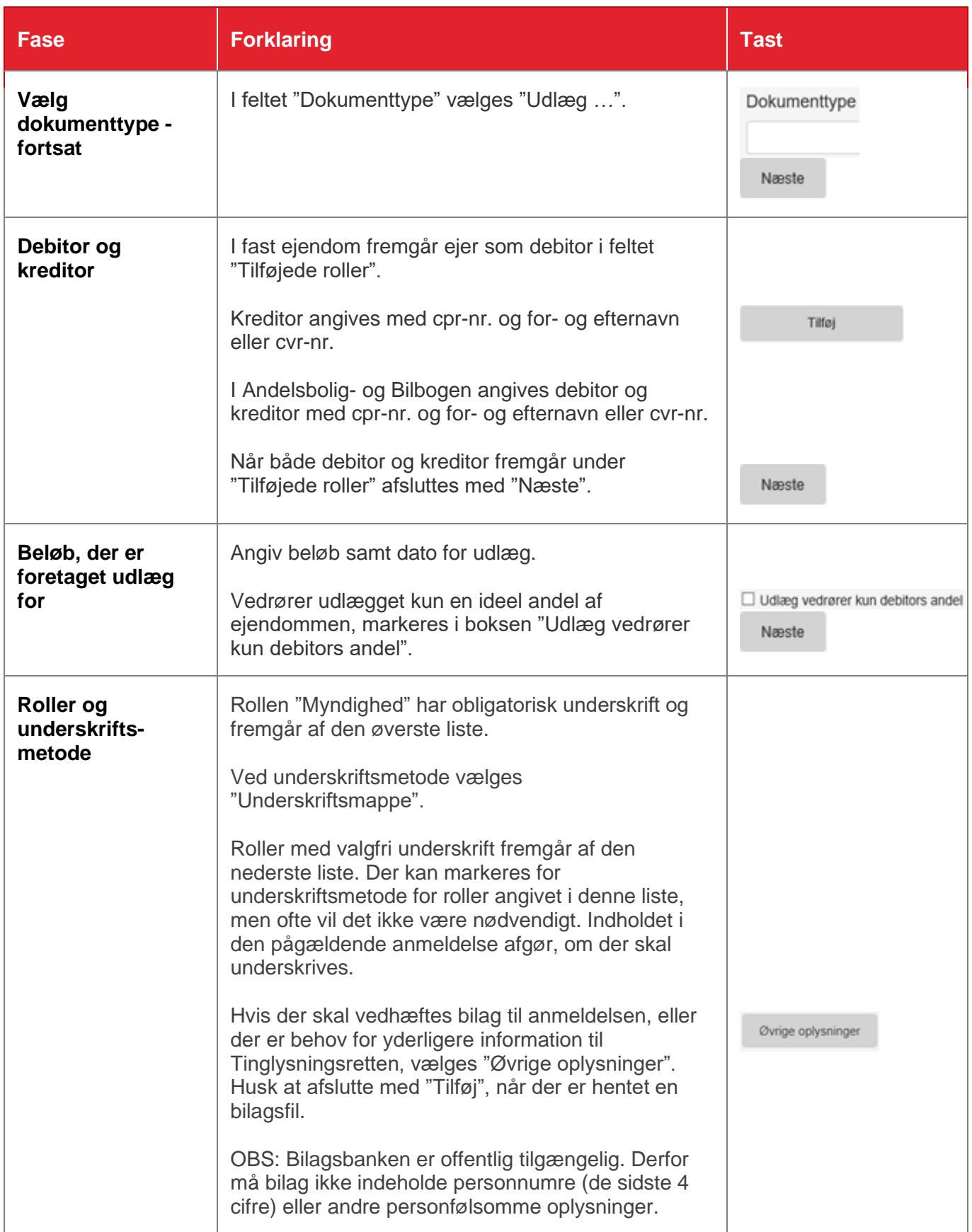

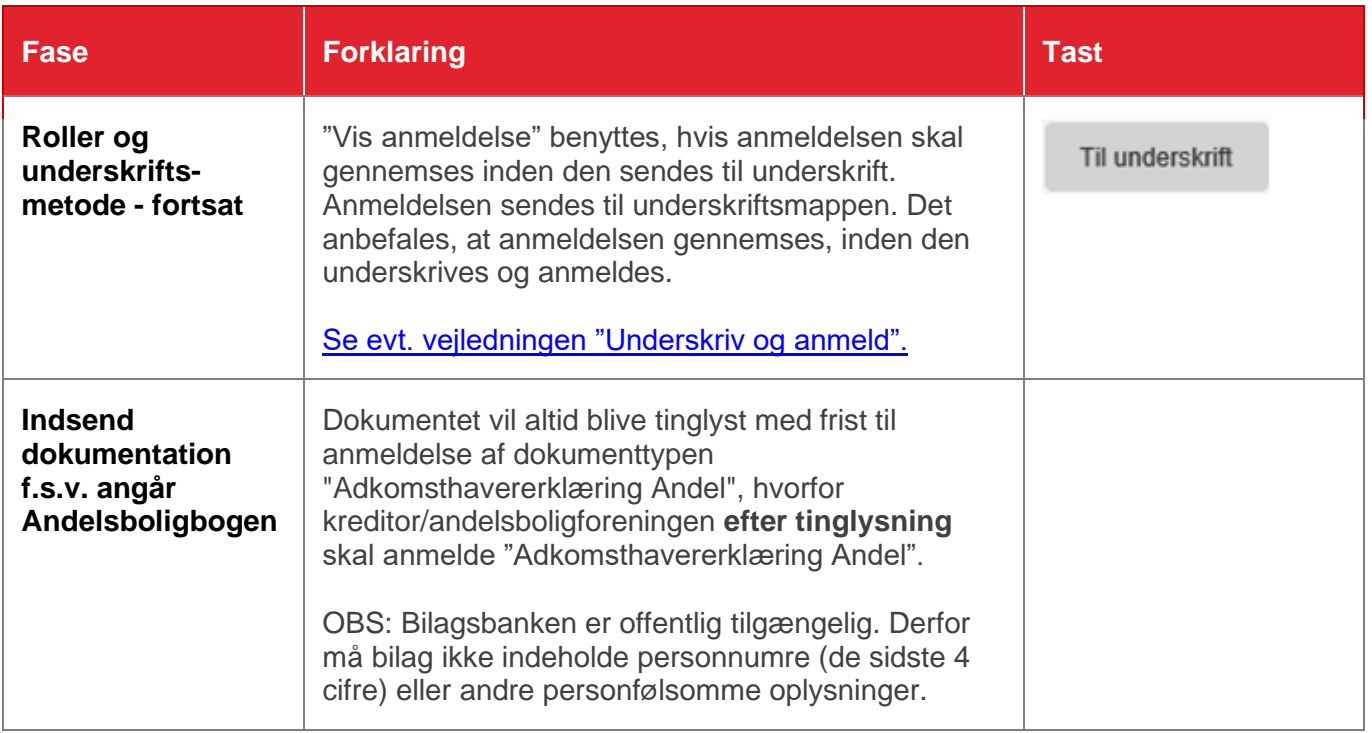